### <<Red Hat Enterprise L>>

<<Red Hat Enterprise Linux 3

- 13 ISBN 9787302124023
- 10 ISBN 7302124027

出版时间:2006-6

页数:578

字数:954000

extended by PDF and the PDF

http://www.tushu007.com

### <<Red Hat Enterprise L>>

#### Red Hat Enterprise Linux 3

WS(Workstation,  $\blacksquare$ ) Linux

Enterprise Linux 3 Red Hat Enterprise Red Hat Cluster Suite Red Hat Content Management System Red Hat Portal Server  $Red Hat Network$ 

RHEL 3 AS (Advanced Server,  $\qquad \qquad$ ) ES(Enterprise Server)

本书主要内容:为桌面系统、产品服务器以及任务关键型的应用程序实现并部署Red Hat

Red Hat Enterprise Linux 3

Linux/Uuix

# <<Red Hat Enterprise L>>

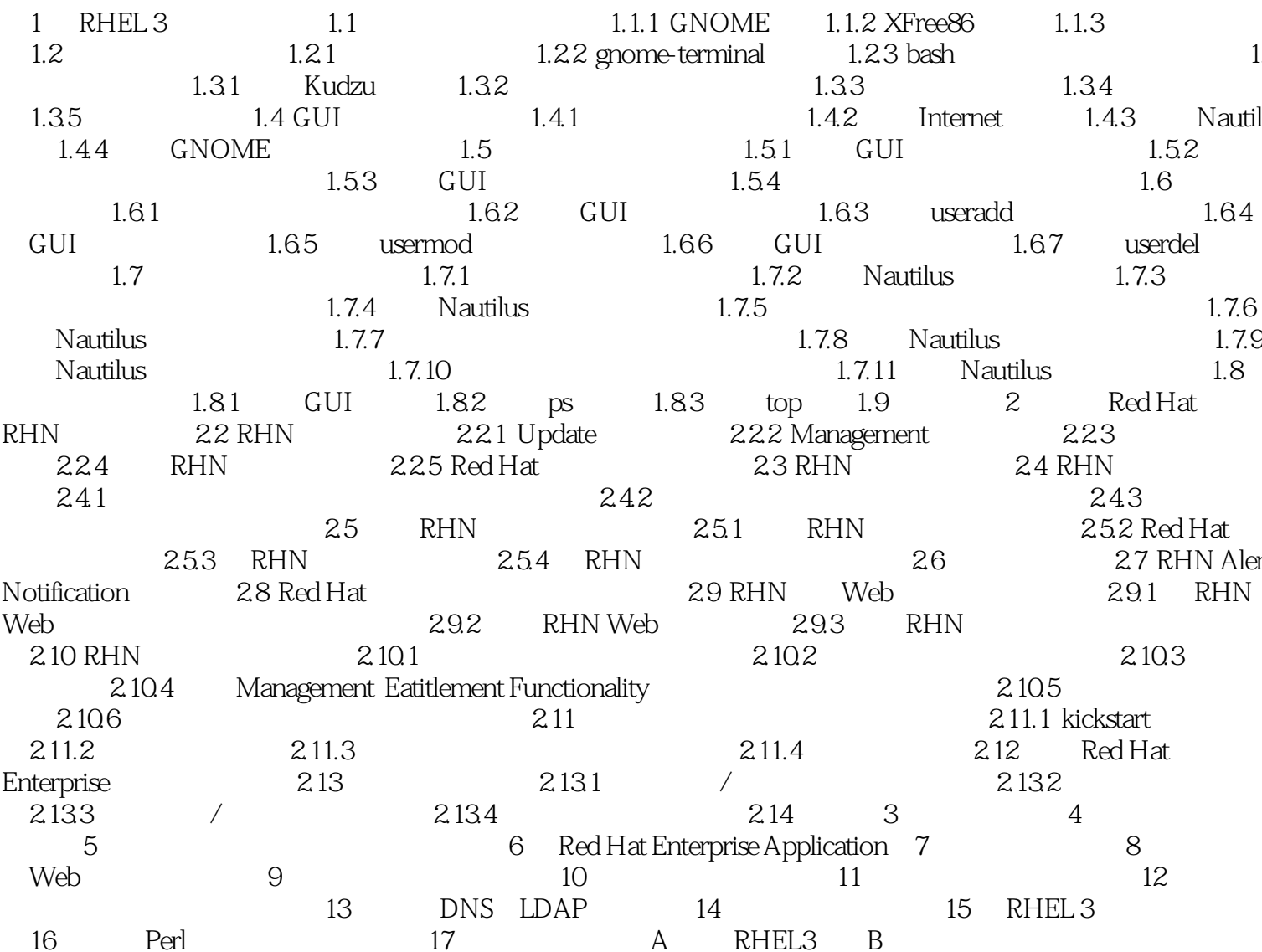

## <<Red Hat Enterprise L>>

本站所提供下载的PDF图书仅提供预览和简介,请支持正版图书。

更多资源请访问:http://www.tushu007.com